<span id="page-0-0"></span>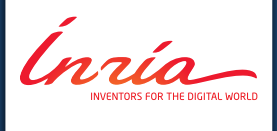

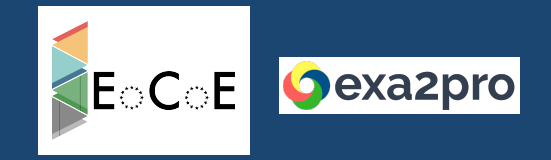

**StarPU task-based programming hands-on session Introduction to task-based programming with StarPU**

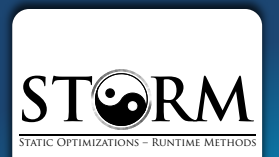

**STORM Team** Inria – LaBRI <starpu-devel@inria.fr>

<span id="page-1-0"></span>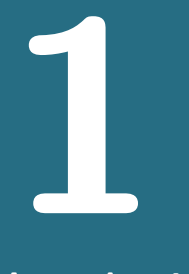

# **[Introduction to task-based programming](#page-1-0) [with StarPU](#page-1-0)**

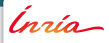

**STORM – [EoCoE/EXA2PRO - Tasks+Runtime](#page-0-0) 2**

```
_1 float factor = 3.14;
2 float vector [NX];
3
\begin{array}{c} 4 \\ 5 \end{array}/* \dots fill vector \dots */
```

```
_1 float factor = 3.14;
2 float vector [NX];
3 starpu_data_handle_t vector_handle;
4
\mathbf{s} /* ... fill vector ... */
```
Ínrío-

```
_1 float factor = 3.14;
2 float vector [NX];
\frac{1}{3} starpu_data_handle_t vector_handle;
4
5 \times \dots fill vector \dots *6
7 starpu_vector_data_register(&vector_handle, 0,
8 (uintptr_t)vector, NX, sizeof(vector[0]));
```

```
\frac{1}{1} float factor = 3.14;
2 float vector [NX];
\frac{1}{3} starpu_data_handle_t vector_handle;
4
5 \times \dots fill vector \dots *6
7 starpu_vector_data_register(&vector_handle, 0,
8 (uintptr_t)vector, NX, sizeof(vector[0]));
\overline{9}10 s t a r p u _ t a s k _ i n s e r t (
\frac{1}{11} &scalcl.
12 STARPU_RW, vector_handle,
13 STARPU_VALUE, &factor, sizeof(factor),
14 0);
```

```
\frac{1}{1} float factor = 3.14;
2 float vector [NX];
\frac{1}{3} starpu_data_handle_t vector_handle;
4
5 \times \dots fill vector \dots *6
7 starpu_vector_data_register(&vector_handle, 0,
8 (uintptr_t)vector, NX, sizeof(vector[0]));
\overline{9}10 s t a r p u _ t a s k _ i n s e r t (
\frac{1}{11} &scalcl.
12 STARPURW , vector handle
13 STARPU_VALUE, &factor, sizeof(factor),
14 0);
15
16 starpu_task_wait_for_all();
```

```
_1 float factor = 3.14;
2 float vector [NX];
\frac{1}{3} starpu_data_handle_t vector_handle;
4
5 \times \dots fill vector \dots *6
7 starpu_vector_data_register(&vector_handle, 0,
8 (uintptr_t)vector, NX, sizeof(vector[0]));
\overline{9}10 s t a r p u _ t a s k _ i n s e r t (
\frac{1}{11} &scalcl.
12 STARPURW , vector handle
13 STARPU_VALUE, &factor, sizeof(factor),
14 0);
15
16 starpu_task_wait_for_all();
17 starpu_data_unregister (vector_handle);
18
19 \mid \big/ * \dots display vector \dots * \big/
```
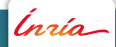

## **Terminology**

- Codelet
- Task
- Data handle

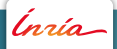

- ... relates an abstract computation kernel to its implementation(s)
- . . . can be instantiated into one or more **tasks**
- . . . defines characteristics common to a set of **task**s

Ínrío-

A **Codelet**. . .

- ... relates an abstract computation kernel to its implementation(s)
- . . . can be instantiated into one or more **tasks**
- . . . defines characteristics common to a set of **task**s

**scal\_cl Codelet**

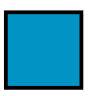

- ... relates an abstract computation kernel to its implementation(s)
- . . . can be instantiated into one or more **tasks**
- . . . defines characteristics common to a set of **task**s

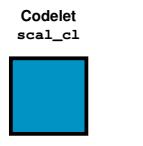

- ... relates an abstract computation kernel to its implementation(s)
- . . . can be instantiated into one or more **tasks**
- . . . defines characteristics common to a set of **task**s

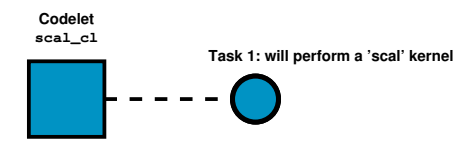

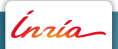

- ... relates an abstract computation kernel to its implementation(s)
- . . . can be instantiated into one or more **tasks**
- . . . defines characteristics common to a set of **task**s

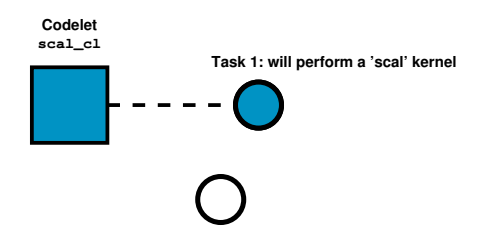

Ínrío-

- ... relates an abstract computation kernel to its implementation(s)
- . . . can be instantiated into one or more **tasks**
- . . . defines characteristics common to a set of **task**s

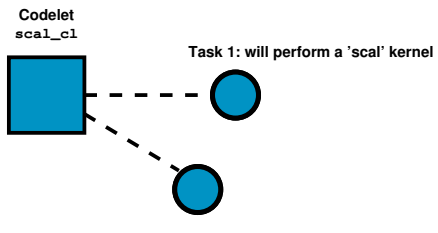

**Task 2: will perform a 'scal' kernel**

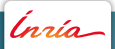

- . . . is an instantiation of a **Codelet**
- ... atomically executes a kernel from its beginning to its end
- ... receives some input
- ... produces some output

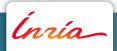

- . . . is an instantiation of a **Codelet**
- ... atomically executes a kernel from its beginning to its end
- ... receives some input
- ... produces some output

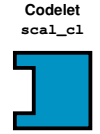

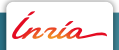

- . . . is an instantiation of a **Codelet**
- ... atomically executes a kernel from its beginning to its end
- ... receives some input
- ... produces some output

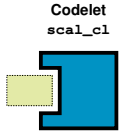

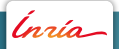

- . . . is an instantiation of a **Codelet**
- ... atomically executes a kernel from its beginning to its end
- ... receives some input
- ... produces some output

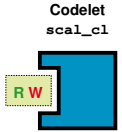

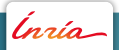

- . . . is an instantiation of a **Codelet**
- ... atomically executes a kernel from its beginning to its end
- ... receives some input
- ... produces some output

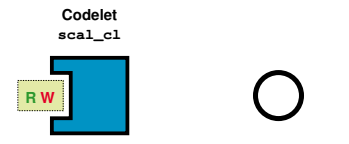

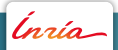

- . . . is an instantiation of a **Codelet**
- ... atomically executes a kernel from its beginning to its end
- ... receives some input
- ... produces some output

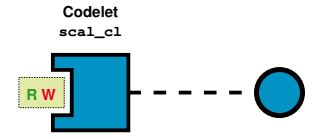

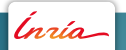

- . . . is an instantiation of a **Codelet**
- ... atomically executes a kernel from its beginning to its end
- ... receives some input
- ... produces some output

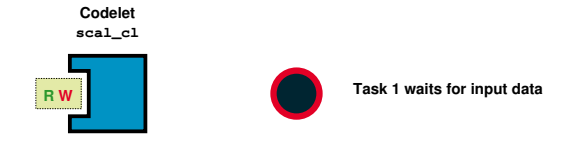

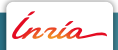

- . . . is an instantiation of a **Codelet**
- ... atomically executes a kernel from its beginning to its end
- ... receives some input
- ... produces some output

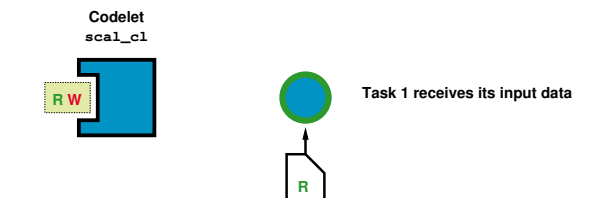

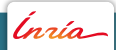

- . . . is an instantiation of a **Codelet**
- ... atomically executes a kernel from its beginning to its end
- ... receives some input
- ... produces some output

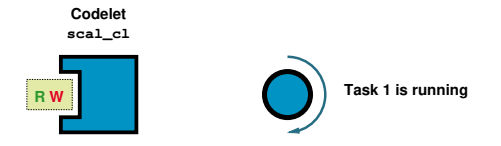

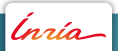

- . . . is an instantiation of a **Codelet**
- ... atomically executes a kernel from its beginning to its end
- ... receives some input
- ... produces some output

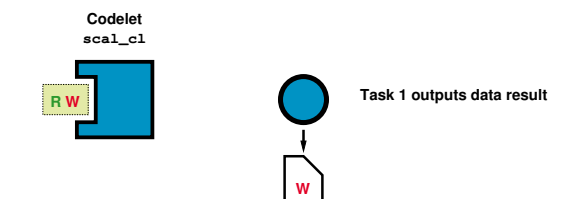

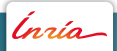

#### **Definition: A Data Handle**

#### A **Data Handle**. . .

- . . . . designates a piece of data managed by StarPU
- . . . . is typed (vector, matrix, etc.)
- . . . can be passed as input/output for a **Task**

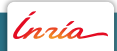

## **Elementary API**

- Declaring a codelet
- Declaring and Managing Data
- Writing a Kernel Function
- Submitting a task
- **Waiting for submitted tasks**

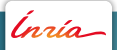

```
\frac{1}{1} struct starpu codelet scal \begin{bmatrix} c \end{bmatrix} = \begin{bmatrix} 1 \end{bmatrix}\begin{array}{c|c}\n2 \\
3\n\end{array} . . .
     3 } ;
```
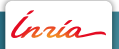

- Plug the kernel function
	- **–** Here: scal\_cpu\_func

```
\frac{1}{1} struct starpu codelet scal \begin{bmatrix} c \end{bmatrix} = \begin{bmatrix} 1 \end{bmatrix}2 . cpu_func = { scal_cpu_func },
\overline{\mathbf{3}} . . .
4 } ;
```
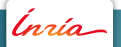

- Plug the kernel function
	- **–** Here: scal\_cpu\_func
- Declare the number of data pieces used by the kernel
	- **–** Here: A single vector

```
_1 struct starpu codelet scal cl = {
2 . cpu func = { scal cpu func }.
\overline{\phantom{a}} . nbuffers = 1.
\begin{array}{c|c} 4 & \cdots \\ 5 & \cdots \end{array}\};
```
- Plug the kernel function
	- **–** Here: scal\_cpu\_func
- Declare the number of data pieces used by the kernel
	- **–** Here: A single vector
- Declare how the kernel accesses the piece of data
	- **–** Here: The vector is scaled in-place, thus R/W

```
_1 struct starpu codelet scal cl = {
2 . cpu func = { scal cpu func }.
3 . nbuffers = 1.
4 . modes = \{ STARPU_RW \},
5 };
```
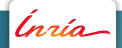

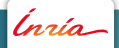

Put data under StarPU control

Initialize a piece of data

```
1 f l o a t v e c t o r [NX ] ;
2 /* ... fill data ... */
```
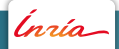

- **Initialize a piece of data**
- Register the piece of data and get a handle
	- **–** The vector is now under StarPU control

```
1 float vector [NX];
2 \times \dots fill data \dots *3
 starpu_data_handle_t vector_handle;
5 starpu_vector_data_register(&vector_handle, 0,
6 ( uintptr_t ) vector, NX, size of ( vector [0] ) ;
```
- **Initialize a piece of data**
- Register the piece of data and get a handle
	- **–** The vector is now under StarPU control
- Use data through the handle

```
1 float vector [NX];
2 \times \ldots fill data \ldots \times3
 starpu_data_handle_t vector_handle;
5 starpu_vector_data_register(&vector_handle, 0,
6 ( uintptr_t ) vector, NX, size of ( vector [0] ) ;
7
|s|/* ... use the vector through the handle ... */
```
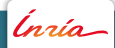

- **Initialize a piece of data**
- Register the piece of data and get a handle
	- **–** The vector is now under StarPU control
- Use data through the handle
- **Unregister the piece of data** 
	- **–** The handle is destroyed
	- **–** The vector is now back under user control

```
1 float vector [NX];
2 \times \dots fill data \dots *3
4 starpu_data_handle_t vector_handle;
5 starpu_vector_data_register(&vector_handle, 0,
6 ( uintptr_t ) vector, NX, size of ( vector [0] ) ;
7
\left| \frac{1}{x} \right|... use the vector through the handle ... */
9
10 starpu_data_unregister (vector_handle);
```
Every kernel function has the same C prototype

```
1 void scal_cpu_func (void *buffers [], void *cl_arg) {
\begin{array}{c|c} 2 & \cdots \\ 3 & 1 \end{array}3 }
```
- Every kernel function has the same C prototype
- Retrieve the vector's handle

```
1 void scal_cpu_func (void *buffers [], void *cl_arg) {
struct starpu vector interface *vector handle = buffers [0];
3
4 . . .
5}
```
- Every kernel function has the same C prototype
- Retrieve the vector's handle
- Get vector's number of elements and base pointer

```
1 void scal_cpu_func(void *buffers[], void *cl_arg) {
2 struct starpu vector interface *vector handle = buffers [0];
3
4 unsigned n = STARPU_VECTOR_GET_NX(vector_handle);
5 float *vector = STARPU_VECTOR_GET_PTR(vector_handle);
6
7 . . .
8 }
```
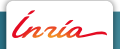

- Every kernel function has the same C prototype
- Retrieve the vector's handle
- Get vector's number of elements and base pointer
- Get the scaling factor as inline argument

```
1 void scal_cpu_func(void *buffers[], void *cl_arg) {
2 struct starpu vector interface *vector handle = buffers [0];
3
4 unsigned n = STARPU_VECTOR_GET_NX(vector_handle);
5 float *vector = STARPU_VECTOR_GET_PTR(vector_handle);
6
7 float factor:
8 starpu_codelet_unpack_args(cl_arg, &factor)
9
\begin{array}{ccc} \hline \end{array} . . .
11 }
```
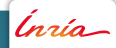

- Every kernel function has the same C prototype
- Retrieve the vector's handle
- Get vector's number of elements and base pointer
- Get the scaling factor as inline argument
- Compute the vector scaling

```
1 void scal_cpu_func(void *buffers[], void *cl_arg) {
2 struct starpu vector interface *vector handle = buffers [0];
3
4 unsigned n = STARPU_VECTOR_GET_NX(vector_handle);
5 float *vector = STARPU_VECTOR_GET_PTR(vector_handle);
6
7 float factor:
\vert s \vert starpu codelet unpack args (cl arg, & factor)
9
10 unsigned i:
|11| for (i = 0; i < n; i++)
|12| vector [i] \equiv factor;
13 }
```
The **starpu\_task\_insert** call

**Inserts** a task in the StarPU DAG

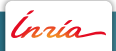

The **starpu\_task\_insert** call

**Inserts** a task in the StarPU DAG

Arguments

The codelet structure

```
1 starpu_task_insert(&scal_cl
\begin{array}{c} \begin{array}{c} \text{2} \end{array} \end{array} ... );
```
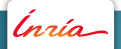

The **starpu\_task\_insert** call

**Inserts** a task in the StarPU DAG

Arguments

- The codelet structure
- The StarPU-managed data

```
1 starpu_task_insert(&scal_cl,
2 STARPU RW, vector handle,
\overline{\mathbf{3}} ...);
```
The **starpu\_task\_insert** call

**Inserts** a task in the StarPU DAG

Arguments

- The codelet structure
- The StarPU-managed data
- The small-size inline data

```
1 starpu_task_insert(&scal_cl,
2 STARPURW, vector handle,
3 STARPU_VALUE, &factor, sizeof(factor),
4 . . . ) ;
```
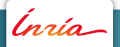

The **starpu\_task\_insert** call

**Inserts** a task in the StarPU DAG

Arguments

- The codelet structure
- The StarPU-managed data
- The small-size inline data
- . 0 to mark the end of arguments

```
1 starpu_task_insert(&scal_cl,
2 STARPU RW , vector handle,
3 STARPU_VALUE , &f a c t o r , s i z e o f ( f a c t o r ) ,
4 0 );
```
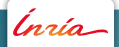

The **starpu\_task\_insert** call

**Inserts** a task in the StarPU DAG

Arguments

- The codelet structure
- The StarPU-managed data
- The small-size inline data
- . 0 to mark the end of arguments

**Notes** 

The task is submitted non-blockingly

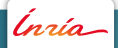

The **starpu\_task\_insert** call

**Inserts** a task in the StarPU DAG

Arguments

- The codelet structure
- The StarPU-managed data
- The small-size inline data
- . 0 to mark the end of arguments

**Notes** 

- The task is submitted non-blockingly
- Dependencies are enforced with previously submitted tasks' data...

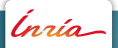

The **starpu\_task\_insert** call

**Inserts** a task in the StarPU DAG

Arguments

- The codelet structure
- The StarPU-managed data
- The small-size inline data
- . 0 to mark the end of arguments

**Notes** 

- The task is submitted non-blockingly
- Dependencies are enforced with previously submitted tasks' data...
- ... following the natural order of the program

The **starpu\_task\_insert** call

**Inserts** a task in the StarPU DAG

Arguments

- The codelet structure
- The StarPU-managed data
- The small-size inline data
- . 0 to mark the end of arguments

**Notes** 

- The task is submitted non-blockingly
- Dependencies are enforced with previously submitted tasks' data...
- ... following the natural order of the program
- This is the **Sequential Task Flow Paradigm**

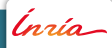

Tasks are submitted non-blockingly

Ínría

Tasks are submitted non-blockingly

```
1 \mid \frac{1}{k} non-blocking task submits */
2 s t a r p u _ t a s k _ i n s e r t ( . . . ) ;
3 s t a r p u _ t a s k _ i n s e r t ( . . . ) ;
4 s t a r p u _ t a s k _ i n s e r t ( . . . ) ;
5 \cdot \cdot \cdot
```
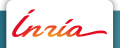

- Tasks are submitted non-blockingly
- Wait for all submitted tasks to complete their work

```
1 \mid \frac{1}{k} non-blocking task submits */
2 s t a r p u _ t a s k _ i n s e r t ( . . . ) ;
3 s t a r p u _ t a s k _ i n s e r t ( . . . ) ;
4 s t a r p u _ t a s k _ i n s e r t ( . . . ) ;
5 \cdot \cdot \cdot
```
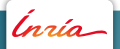

- Tasks are submitted non-blockingly
- Wait for all submitted tasks to complete their work

```
1 \times non-blocking task submits */
2 s t a r p u _ t a s k _ i n s e r t ( . . . ) ;
3 s t a r p u _ t a s k _ i n s e r t ( . . . ) ;
4 s t a r p u _ t a s k _ i n s e r t ( . . . ) ;
5 \cdot \cdot \cdot6
7 \times wait for all task submitted so far */
s starpu_task_wait_for_all();
```
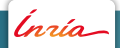

**Basic Example: Scaling a Vector**

```
_1 float factor = 3.14;
2 float vector [NX];
\frac{1}{3} starpu_data_handle_t vector_handle;
4
5 \times \dots fill vector \dots *6
7 starpu_vector_data_register(&vector_handle, 0,
8 (uintptr_t)vector, NX, sizeof(vector [0])
                            ;
9
10 s t a r p u _ t a s k _ i n s e r t (
\frac{1}{11} &scalcl.
12 STARPU_RW, vector_handle,
13 STARPU_VALUE, &factor, sizeof(factor),
14 0);
15
16 starpu_task_wait_for_all();
17 starpu_data_unregister (vector_handle);
18
19 \mid \big/ * \dots display vector \dots * \big/
```
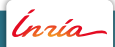

## **Heterogeneity: Device Kernels**

Extending a codelet to handle heterogeneous platforms

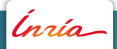

#### **Heterogeneity: Device Kernels**

Extending a codelet to handle heterogeneous platforms

- Multiple kernel implementations for a CPU
	- **–** SSE, AVX, ... optimized kernels

```
_1 struct starpu codelet scal cl = {
|2| . cpu_func = { scal_cpu_func,
\begin{array}{ccc} \text{3} & \text{5} & \text{5} & \text{5} & \text{6} \end{array} scal_sse_cpu_func, scal_avx_cpu_func },
\vert 4 \vert . nbuffers = 1.
5 . modes = \{ STARPU_RW \},
6 } ;
```
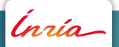

## **Heterogeneity: Device Kernels**

Extending a codelet to handle heterogeneous platforms

- Multiple kernel implementations for a CPU
	- **–** SSE, AVX, ... optimized kernels
- **Kernels implementations for accelerator devices** 
	- **–** OpenCL, NVidia Cuda kernels

```
_1 struct starpu codelet scal cl = {
|2| . cpu_func = { scal_cpu_func,
\overline{3} scal_sse_cpu_func, scal_avx_cpu_func \},
4 . opencl func = { scal cpu opencl },
5 . cuda func = { scal cpu_cuda },
6 . n buffers = 1.
7 . modes = \{ STARPU_RW \},
8 } ;
```
Inría

```
1
  2
  3
  4
  5
  6
  7
  8 extern "C" void scal_cuda_func(void *buffers[], void *cl_arg)
        {
  struct starpu vector interface *vector handle = buffers [0];
 10 unsigned n = STARPU VECTOR GET NX (vector handle);
 11 float *vector = STARPU_VECTOR_GET_PTR(vector_handle);
 12 float factor;
 13 starpu codelet unpack args (cl arg, & factor)
 14
 15 . . .
 16
 17
 18
 19
 20
 21
 22nzío.
              STORM – EoCoE/EXA2PRO - Tasks+Runtime – 1. Introduction to task-based programming , with StarPU 21
```

```
1
  2
  3
  4
  5
  6
  7
 8 extern "C" void scal_cuda_func(void *buffers[], void *cl_arg)
        {
 struct starpu vector interface *vector handle = buffers [0];
 10 unsigned n = STARPU_VECTOR_GET_NX(vector_handle);
 11 float *vector = STARPU_VECTOR_GET_PTR(vector_handle);
 12 float factor;
 13 starpu codelet unpack args (cl arg, & factor)
 14
 15 unsigned threads per block = 64;
 16 unsigned nblocks = (n+threads_per_block-1)
 17 / threads per block;
 18
 19 . . .
 20
 21
 \frac{22}{ }nzío.
              STORM – EoCoE/EXA2PRO - Tasks+Runtime – 1. Introduction to task-based programming , with StarPU 21
```

```
1
2
3
4
5
6
7
8 extern "C" void scal_cuda_func(void *buffers[], void *cl_arg)
      {
struct starpu vector interface *vector handle = buffers [0];
10 unsigned n = STARPU_VECTOR_GET_NX(vector_handle);
11 float *vector = STARPU_VECTOR_GET_PTR(vector_handle);
12 float factor:
13 starpu codelet unpack args (cl arg, & factor)
14
15 unsigned threads per block = 64;
16 unsigned nblocks = (n+threads_per_block-1)
17 / threads per block;
18
19 vector mult cuda<<nblocks, threads per block, 0,
20 starpu cuda get local stream () \gg>(n, vector, factor);
21 cuda Stream Synchronize (starpu cuda get local stream ( ) ) ;
22 }
```

```
1 static global void vector mult cuda (unsigned n,
 2 float ∗ vector, float factor }
 |3| unsigned i = 5 blockldx x * 5 blockDim x + 5 thread dx x;
  4
 5 . . .
 6 }
 7
 8 extern "C" void scal_cuda_func(void *buffers[], void *cl_arg)
       {
 struct starpu vector interface *vector handle = buffers [0];
 10 unsigned n = STARPU_VECTOR_GET_NX(vector_handle);
 11 float *vector = STARPU_VECTOR_GET_PTR(vector_handle);
 12 float factor:
 13 starpu codelet unpack args (cl arg, & factor)
 14
 15 unsigned threads per block = 64;
 16 unsigned nblocks = (n+threads_per_block-1)
 17 / threads per block;
 18
 19 vector mult cuda<<nblocks, threads per block, 0,
 20 starpu cuda get local stream () \gg>(n, vector, factor);
 21 cuda Stream Synchronize (starpu cuda get local stream ( ) ) ;
 22 }(nsío
```

```
1 static global void vector mult cuda (unsigned n,
 2 float ∗ vector, float factor }
 |3| unsigned i = 5 blockldx x * 5 blockDim x + 5 thread dx x;
 \mathbf{i} \mathbf{f} if (i < n)5 vector [i] * = factor;
 6 }
 7
 8 extern "C" void scal_cuda_func(void *buffers[], void *cl_arg)
       {
 struct starpu vector interface *vector handle = buffers [0];
 10 unsigned n = STARPU_VECTOR_GET_NX(vector_handle);
 11 float *vector = STARPU_VECTOR_GET_PTR(vector_handle);
 12 float factor:
 13 starpu codelet unpack args (cl arg, & factor)
 14
 15 unsigned threads per block = 64;
 16 unsigned nblocks = (n+threads_per_block-1)
 17 / threads per block;
 18
 19 vector mult cuda<<nblocks, threads per block, 0,
 20 starpu cuda get local stream () \gg>(n, vector, factor);
 21 cuda Stream Synchronize (starpu cuda get local stream ( ) ) ;
 22 }Insía.
```
**Writing a Kernel Function for OpenCL**

```
1 __kernel void vector_mult_opencl(__global float *val,
  2 unsigned n, float factor) {
  3 for (unsigned i = 0; i < n; i++)
  |4| val [i] * = factor;
  5 }
  6
  7
  8 extern "C" void scal_opencl_func (void *buffers [], void *cl_arg
         ) {
  struct starpu vector interface *vector handle = buffers [0];
  \begin{array}{llll} \textbf{u} & \textbf{nsigned} & \textbf{n} & \textbf{s} \\ \textbf{u} & \textbf{u} & \textbf{v} & \textbf{u} \\ \textbf{u} & \textbf{u} & \textbf{v} & \textbf{u} \end{array}\begin{array}{ll} \textbf{1}1 & \textbf{float} * \textbf{vector} = \texttt{STARPU VECTOR GET } \texttt{PER} (\textbf{vector handle}); \end{array}12 float factor:
 13 starpu codelet unpack args (cl arg, & factor)
 14
 15 cl_kernel kernel;
 16 cl_command_queue queue;
 17 starpu_opencl_load_kernel(&kernel, &queue, &opencl_program,
            name, "vector_mult_opencl", devid);
 18 cl Set Kernel Arg (kernel, 0, size of (val), &val);
 19
 20 clEnqueueNDRangeKernel (queue, kernel, 1, NULL, ...);
 21 }Insía.
```
**Declaring a codelet in Fortran**

Defined as a C\_PTR allocated by StarPU

$$
\frac{1}{2} \frac{\text{TVPE}(C_{\text{PTR}}) :: \text{scal\_cl} = C_{\text{NULL\_PTR}}}{\text{scal\_cl} = \text{fstarpu\_codelet\_allicate()}}
$$

**Declaring a codelet in Fortran**

- Defined as a C\_PTR allocated by StarPU
- Plug the kernel function

```
1 TYPE(C_PTR) :: scal_cl = C_NULL_PTR
2
|s| scal_cl = fstarpu_codelet_allocate()
4
5 CALL fstarpu_codelet_add_cpu_func(scal_cl,
6 C_FUNLOC( scal _cpu _func ) )
```
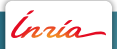

**Declaring a codelet in Fortran**

- Defined as a C\_PTR allocated by StarPU
- Plug the kernel function
- Declare data

```
1 TYPE(C_PTR) :: scal_cl = C_NULL_PTR
2
|3| scal_cl = fstarpu_codelet_allocate()
4
5 CALL fstarpu_codelet_add_cpu_func(scal_cl,
6 C_FUNLOC( scal _cpu _func ) )
7
8 CALL fstarpu_codelet_add_buff (scal_cl, FSTARPU_RW)
```
Every kernel function has the same Fortran prototype

```
1 recursive subroutine scal_cpu_func (buffers, cl_args) bind (c)
\mathbf{1} type (c_ptr), value, intent (in) :: buffers, cl_args
3
4 . . .
```
- Every kernel function has the same Fortran prototype
- Get vector's number of elements and base pointer

```
1 recursive subroutine scal_cpu_func(buffers, cl_args) bind(c)
2 type (c_ptr), value, intent (in) :: buffers, cl_args
3
4 integer : n
5 real (8), dimension (:), pointer :: val
6
7
\mathbf{s} \mathbf{n} = fstarpu_vector_get_nx(buffers, 0)
call c f pointer (fstarpu vector get ptr (buffers, 0), &
10 val, shape = [n ] )
11
12 . . .
```
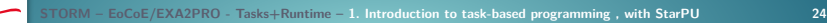

- Every kernel function has the same Fortran prototype
- Get vector's number of elements and base pointer
- Get the scaling factor as inline argument

```
1 recursive subroutine scal_cpu_func(buffers, cl_args) bind(c)
2 type(c_ptr), value, intent(in) :: buffers, cl_args
3
4 integer :: n
5 real (8), dimension (:), pointer :: val
6 r e a l ( 8 ) , t a r g e t : : f a c t o r
7
|s| n = f starpu vector get nx (buffers, 0)
call c f pointer (fstarpu vector get ptr (buffers, 0), &
10 val, shape = [n ] )
11 call fstarpu_unpack_arg(cl_args, ( c_loc(factor) / )))
12
13 . . .
```
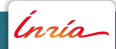

- Every kernel function has the same Fortran prototype
- Get vector's number of elements and base pointer
- Get the scaling factor as inline argument
- Compute the vector scaling

```
1 recursive subroutine scal_cpu_func(buffers, cl_args) bind(c)
2 type (c_ptr), value, intent (in) :: buffers, cl_args
3
4 integer :: n
5 real (8), dimension (:), pointer :: val
6 r e a l ( 8 ) , t a r g e t : : f a c t o r
7
|s| n = f starpu vector get nx (buffers, 0)
call c f pointer (fstarpu vector get ptr (buffers, 0), &
10 val, shape = [n ] )
11 call fstarpu_unpack_arg(cl_args, (/ c_loc(factor) /)))
12
13 do i = 1, n|14| val(i) = val(i)*factor
15 end do
```
#### **Registering an array to StarPU from Fortran**

```
1 real (8), dimension (:), allocatable, target :: array
2 allocate (array (NX))
3 array = \frac{1}{2} (1.0, \frac{1}{1} = 1, NX) /
4
5 type(c_ptr) :: vector_handle
6 call fstarpu_vector_data_register (vector_handle, &
7 \mid 0, c_{\text{loc}}(array), N X, c_{\text{size}}(array(0))
```
Ínría

#### **Submitting a task from Fortran**

```
1 real (kind=c double), target :: factor
\overline{2}3 call fstarpu_task_insert((/ &<br>scal_cl, &<br>5 FSTARPU_RW &<br>6 FSTARPU_VALUE, c_loc(factor)&
_4 scalcl,
5 FSTARPU_RW
\begin{array}{c}\n6 \\
7\n\end{array}
FSTARPU SZ C DOUBLE.<br>
2
7 FSTARPU_SZ_C_DOUBLE,
\vert C_NULL_PTR \vert ) )
```
- Vector
- Matrix
- **BCSR** sparse matrix

```
1 int vector [NX];
2 starpu_data_handle_t handle;
3
4 starpu_vector_data_register(&handle, 0, (uintptr_t)vector,
5 NX, size of (vector [0]);
```
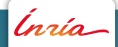

- Vector
- Matrix
- **BCSR** sparse matrix

```
1 float matrix [NX*NY];
2 starpu_data_handle_t handle;
3
4 starpu_matrix_data_register(&handle, 0, (uintptr_t)matrix,
5 NX, NX/10, NY/10, size of (matrix
                              [0]);
```
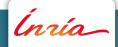

- Vector
- Matrix
- **BCSR** sparse matrix

```
1 \vert \ldots2 starpu_data_handle_t handle;
3
4 s t a r p u _ b c s r _ d a t a _ r e g i s t e r (& h a n dl e , 0 , NNZ, NROW,
\overline{s} (uintptr_t)bcsr_matrix_data,
6 bcsr_matrix_indices, bcsr_matrix_rowptr,
                  first_entry,
7 BLOCK_NROW, BLOCK_NCOL, s i z e o f ( d o u bl e ) ) ;
```
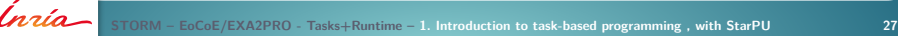

- Vector
- Matrix
- **BCSR** sparse matrix
- Extensible data type set
	- **–** You can write your own, specifically tailored data type

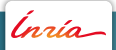

- Vector
- Matrix
- **BCSR** sparse matrix
- Extensible data type set
	- **–** You can write your own, specifically tailored data type
- . Only the byte size and the shape of data matter, not the actual element type (integer, float, double precision float, . . . )

Ínrío-

Splitting a piece of managed data into several handles

- Granularity adjustment
- Notion of **filter**

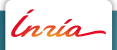

Splitting a piece of managed data into several handles

- Granularity adjustment
- Notion of **filter**

#### Partition

```
1 int vector [NX];
2 starpu data handle t handle:
3 starpu vector data register (& handle, 0, (uintptr t) vector,
4 NX, size of (vector [0]) );
5
  /* Partition the vector in NB_PARTS sub-vectors */\overline{7} struct starpu_data_filter filter = {
8 . filter_func = starpu_vector_filter_block,
9 . n children = NB PARTS
10 } ;
11 starpu_data_partition (handle, &filter);
12
13 \times Data can only be accessed through sub-handles now */
```
Splitting a piece of managed data into several handles

- Granularity adjustment
- Notion of **filter**

Partition  $\rightarrow$  Use

```
1 for (i=0; i<starpu_data_get_nb_children(handle); i++) {
2 \mid /* Get subdata number i */
\frac{1}{3} starpu_data_handle_t sub_handle =
4 starpu_data_get_sub_data (handle, 1, i);
5
6 s t a r p u _ t a s k _ i n s e r t (
7 & scal cl,
8 STARPU<sub>RW</sub>, sub_handle,
9 STARPU_VALUE, &factor, sizeof(factor),
10 \hspace{1.5cm} 0 \hspace{1.5cm} ;11 }
```
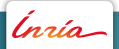

Splitting a piece of managed data into several handles

- Granularity adjustment
- Notion of **filter**

Partition  $\rightarrow$  Use  $\rightarrow$  Unpartition

```
1 / * Wait for submitted tasks to complete * /2 starpu_task_wait_for_all();
3
4 /* Unpartition data */
\overline{\phantom{a}} starpu_data_unpartition (handle, 0);
6
7 /* Data can now be accessed through 'handle' only */
```
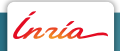

<span id="page-83-0"></span>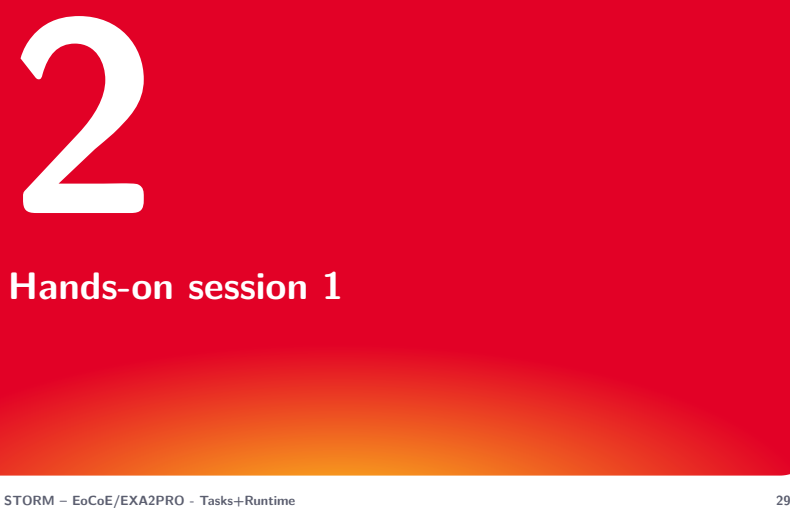

# **[Hands-on session 1](#page-83-0)**

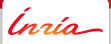

<span id="page-84-0"></span>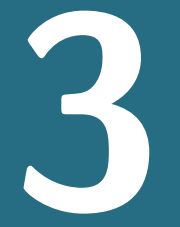

# **[Advanced principles of StarPU](#page-84-0)**

Ínría

**STORM – [EoCoE/EXA2PRO - Tasks+Runtime](#page-0-0) 30**

Inserting a partitioning request in the submission flow

Two steps

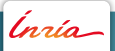

Inserting a partitioning request in the submission flow

Two steps

**Partition planning** 

```
_1 int vector [NX];
2 starpu data handle t handle:
3 starpu vector data register (& handle, 0, (uintptr t) vector,
4 NX, size of (vector [0]) );
5
  /* Partition the vector in NB_PARTS sub-vectors */\overline{7} struct starpu_data_filter filter = {
8 . filter_func = starpu_vector_filter_block,
9 . n children = NB PARTS
10 };
11 starpu_data_handle_t children [NB_PARTS];
12 starpu_data_partition_plan (handle, & filter, children);
13
14 /* Data can only be accessed through sub-handles now */
```
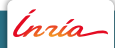

Inserting a partitioning request in the submission flow

Two steps

- **Partition planning**
- Asynchronous partition inforcement

```
1 starpu_task_insert(&scal_cl,
2 STARPURW handle,
3 STARPU_VALUE, &factor1, sizeof(factor1), 0);
4 starpu _data _partition _submit (handle, NB_PARTS, children);
\frac{1}{5} for (i = 0; i < NB PARTS; i + 1) {
6 starpu_task_insert(&scal_cl,
7 STARPU_RW, children [i],
8 STARPU_VALUE, &factor2, sizeof(factor2),
9 \mid 0 ) ;
10 }
11 starpu_data_unpartition_submit (handle, NB_PARTS, children,
      node ) ;
12 starpu_task_insert(&scal_cl,
13 STARPU_RW, handle,
14 STARPU VALUE, &factor3, sizeof (factor3), 0);
```
Inserting a partitioning request in the submission flow

Two steps

- **Partition planning**
- Asynchronous partition inforcement, or automatic!

```
1 starpu_task_insert(&scal_cl,
2 STARPURW handle,
3 STARPU_VALUE, &factor1, sizeof(factor1), 0);
4 //starpu data partition submit (handle, NB PARTS, children);
\frac{1}{5} for (i = 0; i < NB PARTS; i + 1) {
6 starpu_task_insert(&scal_cl,
7 STARPU_RW, children [i],
8 STARPU_VALUE, &factor2, sizeof(factor2),
9 \mid 0 ) ;
10 }
\frac{1}{11} // starpu _data _unpartition _submit (handle, NB_PARTS, children,
      node ) ;
12 starpu_task_insert(&scal_cl,
13 STARPU_RW, handle,
14 STARPU VALUE, &factor3, sizeof (factor3), 0);
```
Merge contributions from a set of tasks into a single buffer

- Define neutral element initializer
- Define reduction operator

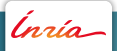

Merge contributions from a set of tasks into a single buffer

- Define neutral element initializer
- Define reduction operator

Define zero

Ínrío-

```
1 void bzero_cpu(void *descr[], void *cl_arg) {
2 double *v_zero = (double *) STARPU_VARIABLE_GET_PTR (descr
          [0] ;
3 \times v\_zero = 0.0;
4 }
5
6 struct starpu_codelet bzero_cl = {
7 . cpu_funcs = { bzero_cpu },
\vert s \vert . n buffers = 19 } ;
```
Merge contributions from a set of tasks into a single buffer

- Define neutral element initializer
- Define reduction operator

Define zero  $\rightarrow$  Define op

```
1 void accumulate_cpu ( void *descr [ ], void *cl_arg ) {
2 double *v_dst = (double *) STARPU_VARIABLE_GET_PTR(descr
           [0] :
3 double *v_src = (double *) STARPU_VARIABLE_GET_PTR(descr
           [1] ) :
4 \times v_{\text{dst}} = *v_{\text{dst}} + *v_{\text{src}};5}
6
\tau struct starpu codelet accumulate cl = \{|8| . cpu_funcs = { accumulate_cpu },
9 . n buffers = 110 };
```
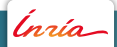

Merge contributions from a set of tasks into a single buffer

- Define neutral element initializer
- Define reduction operator

Define zero  $\rightarrow$  Define op  $\rightarrow$  Reduce task contributions

```
1 starpu_variable_data_register(&accum_handle, -1,
2 NULL, size of ( t y p e ) :
3 s t a rpu_d a t a_ s e t_ r educ ti on_m e th od s ( accum_handle ,
4 accumulate_cl, &bzero_cl);
5
6 for (b = 0; b < nblocks; b++)
7 starpu_task_insert(&dot_kernel_cl,
8 STARPU REDUX accum handle .
9 STARPU_R , sta rpu_data_get_sub_data ( v1 , 1 , b ) ,
10 STARPU_R , sta rpu_data_get_sub_data ( v2 , 1 , b ) ,
11 0);
```
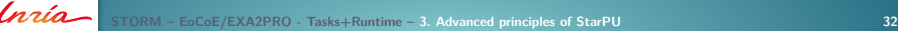

### **Commutative Write Accesses**

- Write accesses enforce sequential consistency by default
	- **–** Too strong for some kind of workloads
	- **–** N-body, unstructured meshes

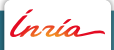

#### **Commutative Write Accesses**

- Write accesses enforce sequential consistency by default
	- **–** Too strong for some kind of workloads
	- **–** N-body, unstructured meshes

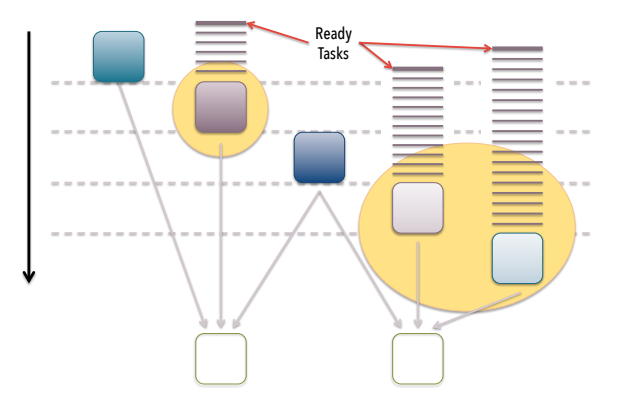

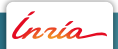

## **Commutative Write Accesses**

- Write accesses enforce sequential consistency by default
	- **–** Too strong for some kind of workloads
	- **–** N-body, unstructured meshes
- **Commute**: allows a set of tasks to modify a buffer in any order

```
STORM – EoCoE/EXA2PRO - Tasks+Runtime – 3. Advanced principles of StarPU 33
1 starpu task insert(& cl1,
2 STARPUR, handle0,
3 STARPU RW, handle,
4 \cup 0 ) :
s starpu task insert (& cl2,
6 STARPU<sub>R</sub>, handle1,
7 STARPU_RW | STARPU_COMMUTE , h a n dl e ,
\begin{array}{ccc} \text{8} & \text{0} \end{array}9 s t a r p u _ t a s k _ i n s e r t (& c l 2 ,
10 STARPU R handle 2.
11 STARPU_RW | STARPU_COMMUTE, handle,
12 0 ) :
13 s t a r p u _ t a s k _ i n s e r t (& c l 3 ,
14 STARPU<sub>R</sub>, handle3,
15 STARPU_RW, handle,
16 0 );
```
- Provide estimated task duration
- For advanced task scheduling: tells about the future!
- For task performance feedback

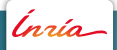

- Provide estimated task duration
- For advanced task scheduling: tells about the future!
- For task performance feedback

```
_1 struct starpu perfmodel scal cl model = {
2 . type = STARPU_HISTORY_BASED,
|3| . symbol = "scal",
4 } ;
\mathbf{s} struct starpu codelet scal \mathbf{c} = {
\begin{bmatrix} 6 & .c \end{bmatrix} . cpu_funcs = { scal_cpu_func },
7 . . .
|8| . model = \&scal _cl _ model;
9 }
```
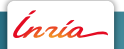

- Provide estimated task duration
- For advanced task scheduling: tells about the future!
- For task performance feedback

```
_1 struct starpu perfmodel scal cl model = {
2 . type = STARPU_REGRESSION_BASED,
|3| . symbol = "scal",
4 } ;
\mathbf{s} struct starpu codelet scal \mathbf{c} = {
\begin{bmatrix} 6 & . cpu_funcs = { scal_cpu_func },
7 . . .
|8| . model = \&scal _cl _ model;
9 }
```
- Provide estimated task duration
- For advanced task scheduling: tells about the future!
- For task performance feedback

```
_1 struct starpu perfmodel scal cl model = {
2 . type = STARPU_NL_REGRESSION_BASED,
|3| . symbol = "scal",
4 } ;
\mathbf{s} struct starpu codelet scal \mathbf{c} = {
6 . cpu_funcs = { scal_cpu_func },
7 . . .
|8| . model = \&scal _cl _ model;
9 }
```
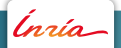

- Provide estimated task duration
- For advanced task scheduling: tells about the future!
- For task performance feedback

```
_1 struct starpu perfmodel scal cl model = {
2 . type = STARPU_MULTIPLE_REGRESSION_BASED,
|3| . symbol = "scal",
4 } ;
\mathbf{s} struct starpu codelet scal \mathbf{c} = {
\begin{bmatrix} 6 & . cpu_funcs = { scal_cpu_func },
7 . . .
|8| . model = \&scal _cl _ model;
9 }
```
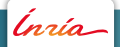

## **Feedback mechanisms**

#### Online Tools

- **Statistics**
- Visual debugging

#### Offline Tools

- Performance models
- Trace-based analysis

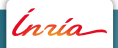

## **Visual debugging: Temanejo**

A debugger at the task level

- Visualize task graph
- Add breakpoints
- Execute task-by-task

...

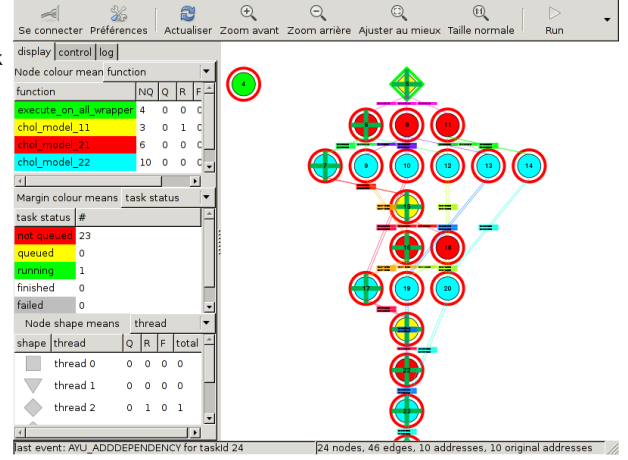

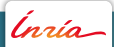

## **Offline Feedback – Kernel Model**

Display the codelet performance models recorded by StarPU

- Command-line tool starpu\_perfmodel\_display
- History-based models
- Regression-based models

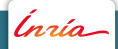

## **Offline Feedback – Kernel Model**

Display the codelet performance models recorded by StarPU

- Command-line tool starpu\_perfmodel\_display
- History-based models
- Regression-based models

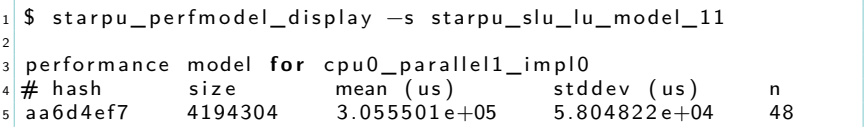

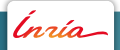

#### **Offline Feedback – Kernel Model Characteristics**

\$ starpu\_perfmodel\_plot -s starpu\_slu\_lu\_model\_11

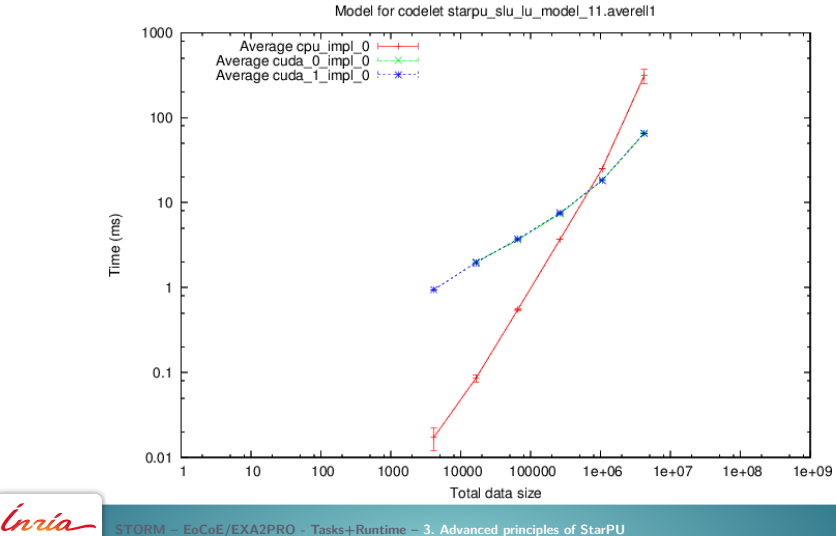

**STORM – [EoCoE/EXA2PRO - Tasks+Runtime](#page-0-0) – 3. [Advanced principles of StarPU](#page-84-0) 38**

## **Offline Feedback – Kernel Model Regression Fitness**

\$ starpu\_perfmodel\_plot -s non\_linear\_memset\_regression\_based

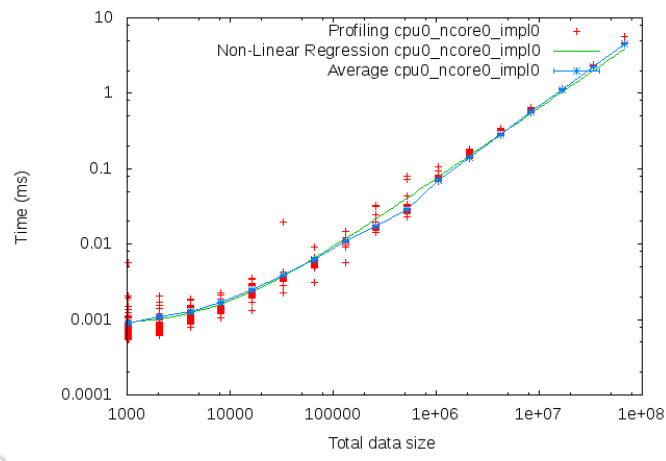

Model for codelet non linear memset regression based

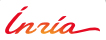

**STORM – [EoCoE/EXA2PRO - Tasks+Runtime](#page-0-0) – 3. [Advanced principles of StarPU](#page-84-0) 39**

## **Offline Feedback – Kernel Model Efficiency**

\$ starpu\_perfmodel\_plot -f -s chol\_model\_11

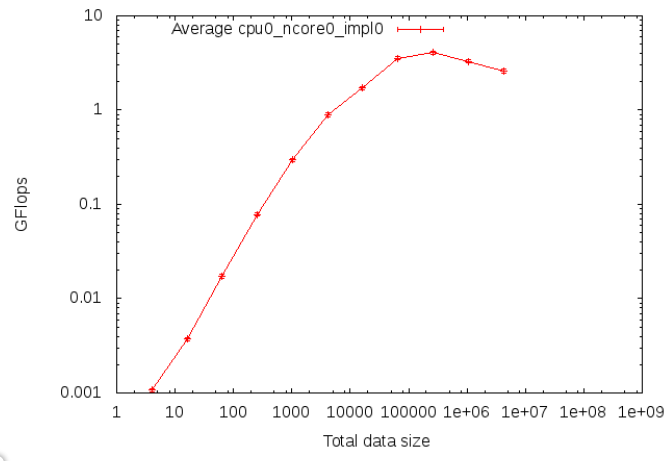

Model for codelet chol model 11.type
#### Offline Feedback - Kernel Model Power Efficiency

\$ starpu\_perfmodel\_plot -f -se memset memset\_energy

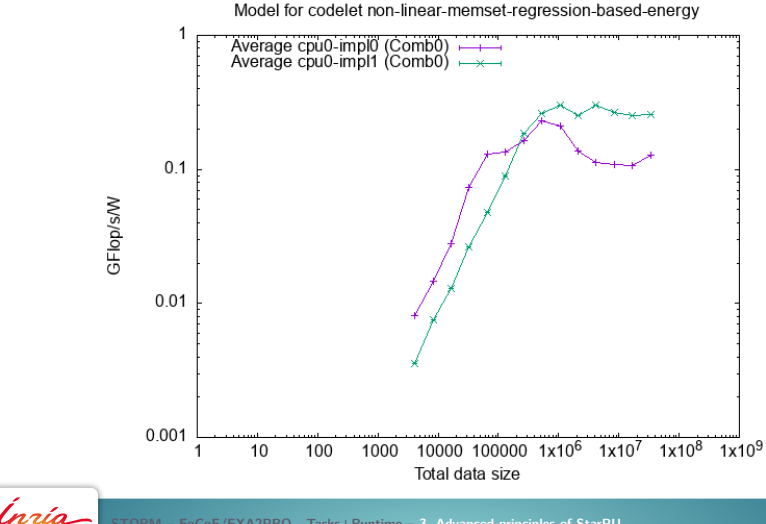

- EoCoE/EXA2PRO - Tasks+Runtime - 3. Advanced principles of StarPU

#### Offline Feedback - Synthetic Kernels' Behaviour

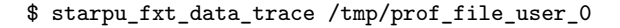

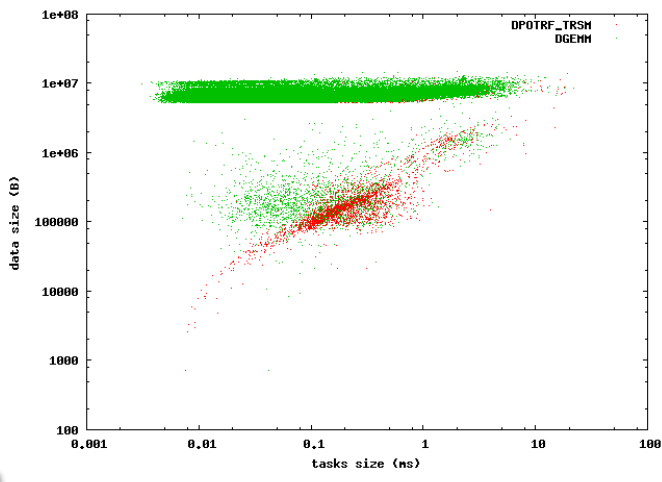

Data trace

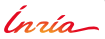

- EoCoE/EXA2PRO - Tasks+Runtime - 3. Advanced principles of StarPU

#### **Offline Trace-Based Feedback**

- FxT trace collection
- Trace analysis and display
	- **–** ViTE Gantt
	- **–** Graphviz DAG
	- **–** StarVZ Gantt / R plots

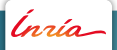

## **Offline Feedback – Trace Analysis**

Automatically generated

- Dependency graph (DAG)
- Activity diagramm (GANTT)
	- **–** Visualize with ViTE

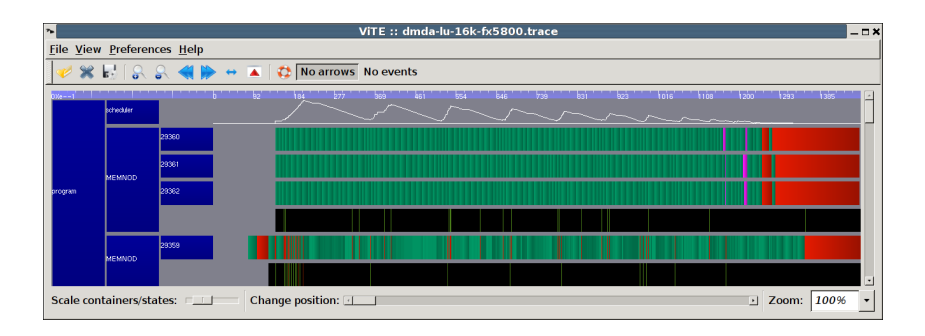

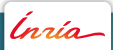

#### **Offline Feedback – Trace Analysis**

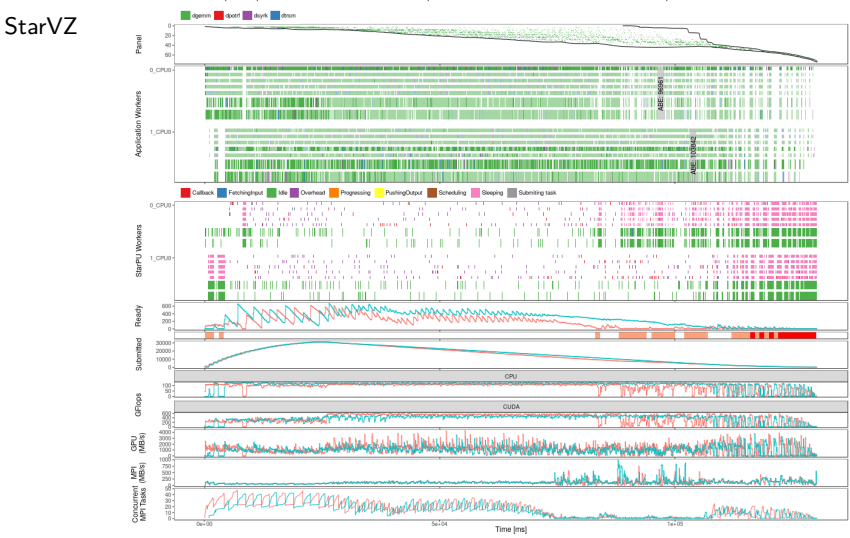

dpotrf exp 7-y5 chifflet 2/7-y5 chifflet 2 5 2 lws dpotrf 2 72000 960 false false.dlr/7-y5 chifflet 2 5 2 lws dpotrf 2 72000 960 false false fxt

Ínría-

1D blocked stencil example, sequential version

```
_1 for (loop = 0; loop < NLOOPS; loop++) {
2
3
4
5
6
7
8 for (i = 0; i < n; i++)9 update(& blocks[i -1], ⁄* R */
10 &blocks [i], \left(\begin{array}{cc} 1 & \frac{1}{2} \\ \frac{1}{2} & \frac{1}{2} \\ \frac{1}{2} & \frac{1}{2} \end{array}\right)11 &blocks [i+1]); /* R */
12
13
14}
```
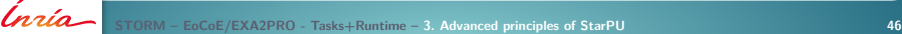

Ínría-

1D blocked stencil example, MPI version

Distribute for i iterations, receive/send contributions

```
_1 for (loop = 0; loop < NLOOPS; loop++) {
2 int first = me * num blocks per rank;
\lambda int last = (me+1) * num_blocks_per_rank - 1;
4
\mathsf{S} MPI_Recv(& blocks [first -1], me-1);
6 MPI_Recv(\& blocks [last +1], me+1);
7
|8| for (i = first; i \le last; i+)
9 update (& blocks [i-1], /* R */
10 &blocks [i], /* RW * /11 &blocks i+1); /* R *12
13 MPI_Send(& blocks [first], me−1);
14 MPI_Send(& blocks [last], me+1);
15 }
```
1D blocked stencil example, task version, explicit

Submit send/recv and update tasks  $\rightarrow$  tasks+communications graph

```
_1 for (loop = 0; loop < NLOOPS; loop++) {
2 int first = me * num blocks per rank;
\lambda int last = (me+1) * num_blocks_per_rank - 1;
4
5 starpu_mpi_irecv_submit (handles [first -1], me-1);
6 starpu_mpi_irecv_submit(handles[last +1], me+1);
7
|8| for (i = first; i \le last; i++)
9 starpu_task_insert(&cl_update, STARPU_R, handles[i-1],
10 STARPU_RW, handles [i],
\texttt{STARPU\_R}, h and les \left[i+1\right],0 ;
12
13 starpu_mpi_isend_submit (handles [first], me-1);
14 starpu_mpi_isend_submit (handles [last], me+1);
15 }
16 starpu_task_wait_for_all();
```
1D blocked stencil example, task version, implicit

Let communication tasks get inferred from data mapping

```
_1 for (loop = 0; loop < NLOOPS; loop++) {
2
3
4
5
6
7
8 for (i = 0; i < n; i++)
9 s t a r p u _m pi _ t a s k _i n s e r t (& cl _ u p d a te ,
\begin{array}{cc} \texttt{10} & \texttt{STARPU\_R} \end{array}, handles [i - 1],
\texttt{n} STARPU_RW, handles [i],
\texttt{STARPU\_R}, h and les [i+1], 0 );
13
14
15 }
16 starpu_task_wait_for_all();
```
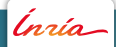

<span id="page-117-0"></span>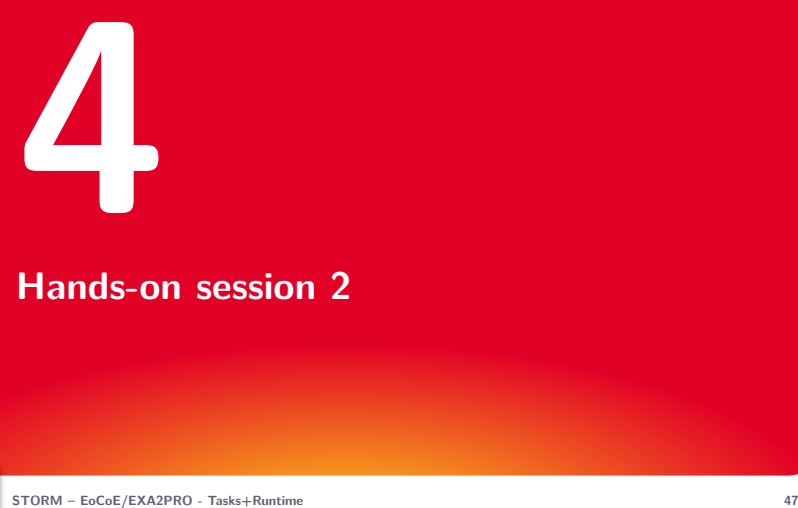

# **[Hands-on session 2](#page-117-0)**

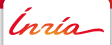